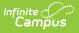

## **Student Contact Address Record (FG)** (Ohio Extracts)

Last Modified on 06/26/2025 3:04 pm CDT

Report Population and Business Rules | Generating the Extract | Extract Layout

Tool Search: OH Extracts

The Student Contact Address Record (FG) reports the addresses of student's contacts from Census.

| Selection Type O Single Extract O Multiple Extracts                          |                                                                                   |                                                                                                    |  |  |  |
|------------------------------------------------------------------------------|-----------------------------------------------------------------------------------|----------------------------------------------------------------------------------------------------|--|--|--|
| Extract Option                                                               | s                                                                                 | Select Calendars                                                                                                    |  |  |  |
| Extract Type<br>Reporting<br>Period<br>Date Range<br>Format<br>Ad Hoc Filter | Student Contact Address Record (FG)   A - Assessment   State Format (Fixed width) | Which calendar(s) would you like to include in the report?  active year I ist by school I ist by year  23-24                                                                                                    |  |  |  |
|                                                                              | Generate Extract Submit to Batch                                                  | 23-24 BCE PRE<br>23-24 Autism Scholarship-BCSD<br>23-24 BCE KG-04<br>23-24 BMHS<br>23-24 BMHS<br>23-24 BMMS<br>23-24 BPE KG-04<br>23-24 BPE PRE<br>23-24 EA Academy-JP Provider<br>23-24 Education Alternatives B<br>23-24 Evaluation Only |  |  |  |

## **Report Population and Business Rules**

| #      | Requirement                                                                                                    |  |
|--------|----------------------------------------------------------------------------------------------------|--|
| R1     | Reports based on a student's enrollment from the selected calendar(s).                                                                                                    |  |
| R1.BR1 | Enrollment must have a Service Type = $P$ or $N$ .                                                                                                    |  |
| R1.BR2 | Report one record for every unique combination of enrollment record and household<br>address that occurs within the date range on the extract editor and within the<br>selected calendar(s). |  |
| R2     | Records should be reported for contacts from the primary household associated with the student.                                                                                              |  |

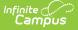

| #      | Requirement                                                                                                    |
|--------|----------------------------------------------------------------------------------------------------|
| R2.BR1 | Relationship contacts must be associated with a code defining State Definition. If the relationship does not have a mapped state definition, do not report the contact.                   |
| R2.BR2 | Relationship contact must have an Emergency Priority = NOT NULL.                                                                                                    |
| R3     | The primary address associated with the contact should be reported.                                                                                                    |
| R3.BR1 | If more than one address is found report based on the most recent Start Date.                                                                                                    |
| R4     | If the Start and End date on Household Membership did not occur within the date range on the Extract editor, then the record should not report in the Student Contact Address Record (FG) |
| R4.BR1 | If the End date on Household Membership is between the Extract editor start date and<br>end date (Dropped), then the record should report in the Student Contact Address<br>Record (FG)   |
| R4.BR2 | If the End date on the household Membership is $>=$ the End date on the extract editor, then the record should report                                                                     |
| R4.BR3 | If the End date on Household Membership <= the Extract editor start date, then the record should not report in the Student Contact Address Record (FG)                                    |
| R5     | The report will be generated in State Format(fixed width), HTML, and CSV formats.                                                                                                    |
| R6     | File Naming Convention: StudentContactAddressRecord.txt                                                                                                    |

## **Generating the Extract**

- 1. Select *Student Contact Address Record (FG)* as the **Extract Type**.
- 2. Select the **Reporting Period** to indicate when the report is being submitted.
- 3. Enter a **Date Range** in *mmddyyyy* format or by clicking the calendar icons and selecting dates.
- 4. Select the **Format** in which the report should generate. Options are *State Format (Fixed width), HTML,* and *CSV*. Use HTML or CSV or XML formats for data review and verification and State Format for submission to the State.
- 5. Indicate which **Calendar(s)** should appear in the report. Student enrollments in the selected calendar(s) report.
- Click Generate Extract to generate the report in the indicated format or Submit to Batch to schedule when the report will generate. If generating multiple extracts at a time (after Campus.1921), requests can only be submitted to the Batch Queue.

Users have the option of submitting a report request to the batch queue by clicking **Submit to Batch** instead of Generate Extract. This process will allow larger reports to generate in the background, without disrupting the use of Campus. For more information about submitting a report to the batch queue, see the <u>Batch Queue</u> article.

## **Extract Layout**

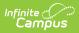

| Element<br>Name                        | Description & Format                                                                                                    | Campus Location                                                                                                    |
|----------------------------------------|----------------------------------------------------------------------------------------------------|----------------------------------------------------------------------------------------------------|
| Filler                                 | N/A                                                                                                    | N/A                                                                                                    |
| Sort Type                              | Reports as FG for this extract.                                                                                                    | N/A                                                                                                    |
| Filler                                 | N/A                                                                                                    | N/A                                                                                                    |
| Fiscal Year                            | The end year of the reporting school year.<br><i>Date field, 4 digits, YYYY</i>                                                                                                    | System Administration ><br>Calendar > School Year > End<br>Year<br>Calendar.endYear                                                                                                    |
| Reporting<br>Period                    | The Reporting Period selected in the extract editor. <i>Alphanumeric, 1 character</i>                                                                                                    | OH State Reporting > OH<br>Extracts > Student Standing<br>(FG) > Reporting Period<br>Not dynamically stored                                                                                                    |
| LEA IRN                                | <ul> <li>The state-assigned information retrieval number (IRN) of the district.</li> <li>1. When (System Admin &gt; Resources &gt; School &gt; School Detail &gt; District IRN Override) NOT = null, reports the value entered into the District IRN Override field.</li> <li>2. When District IRN Override = null, reports entry in (System Admin &gt; Resources &gt; District Information &gt; District Info &gt; State District Number).</li> <li>Report district Number. Pad with left leading zero(s) if necessary.</li> <li><i>Numeric, 6 characters</i></li> </ul> | System Administration ><br>Resources > School > School<br>Detail > District IRN Override<br>System Administration ><br>Resources > District<br>Information > District Info ><br>State District Number<br>District.number |
| EMIS<br>Student ID<br>Number           | The locally determined EMIS student ID, zero<br>padded if necessary.<br><i>Alphanumeric, 9 characters</i>                                                                                                    | Census > People ><br>Demographics > Person<br>Identifiers > Local Student<br>Number<br>Person.studentNumber                                                                                                    |
| Contact<br>Sequence<br>Order<br>Number | The sequence number of this contact which determines the order in which this contact is contacted.                                                                                                    | Census > People ><br>Relationships > Emergency<br>Priority<br>RelatedPair.seq                                                                                                    |

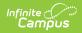

| Element<br>Name           | Description & Format                                                                                                    | Campus Location                                                                                                    |
|---------------------------|----------------------------------------------------------------------------------------------------|----------------------------------------------------------------------------------------------------|
| Address<br>Type           | The code representing the type of the<br>address. If mailing is selected in the<br>household relationship or on the primary<br>address of the primary household, reports as<br>0123. Otherwise reports as 0765.<br><i>Numeric, 4 digits</i> | Census > People ><br>Relationships > Mailing;<br>Census > Households ><br>Addresses > Mailing<br>RelatedPair.mailing<br>HouseholdLocation.mailing |
| Address<br>Line 1         | The first line of the contact's address.<br><i>Alphanumeric, 60 characters</i>                                                                                                    | Census > Addresses > Address<br>Info > Number, Prefix, Street,<br>Tag, Direction, Apt<br>Address.prefix, .street, .tag,<br>.dir, .apt             |
| Address<br>Line 2         | The second line of the contact's address.<br>Currently reports as blank.<br><i>Alphanumeric, 60 characters</i>                                                                                                    | N/A                                                                                                    |
| City                      | The city of the contact's address.<br><i>Alphanumeric, 30 characters</i>                                                                                                    | Census > Addresses > Address<br>Info > City<br>Address.city                                                                                       |
| County<br>Code            | The code for the county of the contact's address.<br><i>Alphanumeric, 2 characters</i>                                                                                                    | Census > Addresses > Address<br>Info > County<br>Address.county                                                                                   |
| State<br>Province<br>Code | The state of the contact's address.<br><i>Alphanumeric, 2 characters</i>                                                                                                    | Census > Addresses > Address<br>Info > State<br>Address.state                                                                                     |
| Postal<br>Code            | The zip code of the contact's address. Reports<br>the dash if the full<br><i>Alphanumeric, 11 characters</i>                                                                                                    | Census > Addresses > Address<br>Info > Zip<br>Address.zip                                                                                         |
| Country<br>Code           | The country of the contact's address.<br><i>Alphanumeric, 2 characters</i>                                                                                                    | Census > Addresses > Address<br>Info > State<br>Address.state                                                                                     |

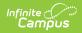

| Element<br>Name         | Description & Format                   | Campus Location                               |
|-------------------------|----------------------------------------|-----------------------------------------------|
| Effective<br>Start Date | Reports the Start Date of the address. | Census > Households ><br>Address > Start Date |
|                         | Date field, 8 characters, YYYYMMDD     | HosueholdLocation.startDate                   |